# **LINX FOOD SERVICE - DEGUST**

# **Base de Conhecimento do Linx Degust**

Todas as opções de contato, novidades, manuais e muito mais.

Cobertura 24h.

Sábados, Domingos e Feriados Chat

WebChamados

Telefone: 3003-3663

#### **Alarmes e Noticias**  $\Omega$

Aqui iremos postar tudo que é do seu interesse - de alto impacto - como indisponibilidade, prazos de normalização e mudanças importantes que podem impactar o seu negócio.

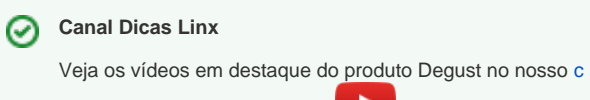

[anal de Dicas Linx](https://www.youtube.com/playlist?list=PLxzoU_Ud-MeKKnsdXnzJs1XQKQLj6CKLT) no Youtube

 $52$ 

**CHAT ONLINE**

# **CONSULTANDO NOTAS DE SINCRONISMO**

# **DOWNLOAD DE ARQUIVOS XML**

**Manual do Produto**

- [Guia de Solução de Erro "External Exception C06D007E"](https://share.linx.com.br/pages/viewpage.action?pageId=432542531)  [no Degust Mobile](https://share.linx.com.br/pages/viewpage.action?pageId=432542531)
- [Linx Degust PDV \(Guias e Manuais\)](https://share.linx.com.br/pages/viewpage.action?pageId=11591560)

[Atualização de Cardápio / Produtos](https://share.linx.com.br/pages/viewpage.action?pageId=16558805)

- Alterando preço no Degust frente de [caixa - PDV](https://share.linx.com.br/pages/viewpage.action?pageId=16558919)
- [Atualização de cardápio off-line sem](https://share.linx.com.br/pages/viewpage.action?pageId=17181333)  [internet](https://share.linx.com.br/pages/viewpage.action?pageId=17181333)
- [Atualização de Produtos OFFLINE](https://share.linx.com.br/pages/viewpage.action?pageId=406005189)  [JSON](https://share.linx.com.br/pages/viewpage.action?pageId=406005189)
- Degust PDV Atualizando cardápio no [frente de caixa.](https://share.linx.com.br/pages/viewpage.action?pageId=11599367)
- [Atualização do sistema Busca de atualizações](https://share.linx.com.br/pages/viewpage.action?pageId=13700860)
- [Atualização do sistema Mudando para nova](https://share.linx.com.br/pages/viewpage.action?pageId=13713861)  [interface](https://share.linx.com.br/pages/viewpage.action?pageId=13713861)
- [Configuração de impressora compartilhada em](https://share.linx.com.br/pages/viewpage.action?pageId=100175061)  [rede](https://share.linx.com.br/pages/viewpage.action?pageId=100175061)
- [Configurações e cadastros](https://share.linx.com.br/pages/viewpage.action?pageId=16566098)
	- **INTERNOI Configuração para** [utilização de produtos zerados no PDV](https://share.linx.com.br/pages/viewpage.action?pageId=20155411)
	- [Acesso não autorizado](https://share.linx.com.br/pages/viewpage.action?pageId=22818439)
	- [Alteração e/ou inclusão de CSC](https://share.linx.com.br/pages/viewpage.action?pageId=16562624)  [Fiscal Flow](https://share.linx.com.br/pages/viewpage.action?pageId=16562624)
	- [Alteração de permissão de gerente no](https://share.linx.com.br/pages/viewpage.action?pageId=30518221)  [Sistema Degust Frente de Caixa](https://share.linx.com.br/pages/viewpage.action?pageId=30518221)
	- [Alteração de regime tributário \(CRT\)](https://share.linx.com.br/pages/viewpage.action?pageId=30514231)  [no Degust PDV e portal Mid-e](https://share.linx.com.br/pages/viewpage.action?pageId=30514231)
	- [Alterando a senha de usuário no PDV](https://share.linx.com.br/pages/viewpage.action?pageId=16561857)
	- [Antivírus Configurando exceção](https://share.linx.com.br/pages/viewpage.action?pageId=20180251) [Autoatendimento - Forma de](https://share.linx.com.br/pages/viewpage.action?pageId=17181624)
	- [Pagamento \(Dinheiro\)](https://share.linx.com.br/pages/viewpage.action?pageId=17181624)
	- [Cadastro de mesa](https://share.linx.com.br/display/FOOD/Cadastro+de+mesa)
	- [Cadastro de moeda estrangeira](https://share.linx.com.br/display/FOOD/Cadastro+de+moeda+estrangeira)
	- [Venda Delivery Entregador](https://share.linx.com.br/display/FOOD/Venda+Delivery+-+Entregador)
	- Cadastro do CEST e NCM para ecf [\(Impressora Fiscal\)](https://share.linx.com.br/pages/viewpage.action?pageId=20178607)
	- [Cadastro e Verificação de Alíquotas no](https://share.linx.com.br/pages/viewpage.action?pageId=11591565)  [ECF](https://share.linx.com.br/pages/viewpage.action?pageId=11591565)
	- Cadastro de Alíquota no PDV- Dequst
	- Degust PDV Como inserir ou alterar [mensagem no rodapé do cupom fiscal](https://share.linx.com.br/pages/viewpage.action?pageId=26808079) [Configuração de Balança](https://share.linx.com.br/pages/viewpage.action?pageId=20183027)
	- **[DEGUST PDV COMO INSERIR](https://share.linx.com.br/pages/viewpage.action?pageId=13711202)** [/ALTERAR LOGOTIPO NO DANFE](https://share.linx.com.br/pages/viewpage.action?pageId=13711202)
	- [Configuração de dados do cliente no](https://share.linx.com.br/pages/viewpage.action?pageId=17181590)  [Delivery para impressora remota ou](https://share.linx.com.br/pages/viewpage.action?pageId=17181590)  [fiscal](https://share.linx.com.br/pages/viewpage.action?pageId=17181590)
	- [Cadastro de observações Degust](https://share.linx.com.br/pages/viewpage.action?pageId=16562934)  **[PDV](https://share.linx.com.br/pages/viewpage.action?pageId=16562934)**
	- [Configuração de finalização de venda](https://share.linx.com.br/pages/viewpage.action?pageId=30518400)  [na junção de cartão](https://share.linx.com.br/pages/viewpage.action?pageId=30518400)
	- [Configuração de impressão de](https://share.linx.com.br/pages/viewpage.action?pageId=16566104)  [relatórios \(Redução e Fechamento\)](https://share.linx.com.br/pages/viewpage.action?pageId=16566104)
	- [Como identificar Sitef Linx](https://share.linx.com.br/display/FOOD/Como+identificar+Sitef+Linx)
	- [Configurações de Finalizadores](https://share.linx.com.br/pages/viewpage.action?pageId=17181803)  [DEGUST PDV](https://share.linx.com.br/pages/viewpage.action?pageId=17181803)
	- [Configuração de regra de desconto](https://share.linx.com.br/pages/viewpage.action?pageId=16566123)
	- [Configuração do layout de impressão](https://share.linx.com.br/pages/viewpage.action?pageId=30519125)  [para produtos combinados](https://share.linx.com.br/pages/viewpage.action?pageId=30519125)
	- [Configuração Finalizador Ifood Online](https://share.linx.com.br/pages/viewpage.action?pageId=16566135)

## **Videos #DicaLinx**

[Linx Degust - Chat Online - Novo](https://www.youtube.com/watch?v=6yX__SYcZSU&list=PLxzoU_Ud-MeKKnsdXnzJs1XQKQLj6CKLT&index=2)  [Canal de Comunicação](https://www.youtube.com/watch?v=6yX__SYcZSU&list=PLxzoU_Ud-MeKKnsdXnzJs1XQKQLj6CKLT&index=2)

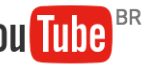

[Linx Degust - Cadastrando um novo](https://www.youtube.com/watch?v=Msdplq9spo4&list=PLxzoU_Ud-MeKKnsdXnzJs1XQKQLj6CKLT&index=3)  [usuário no Degust Web](https://www.youtube.com/watch?v=Msdplq9spo4&list=PLxzoU_Ud-MeKKnsdXnzJs1XQKQLj6CKLT&index=3)

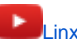

[Linx Degust - Download de Arquivos XML](https://www.youtube.com/watch?v=8Z-7xDUQZEc&list=PLxzoU_Ud-MeKKnsdXnzJs1XQKQLj6CKLT&index=4)

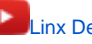

[Linx Degust - Conheça a Nova Interface PDV](https://www.youtube.com/watch?v=45CY6KtmnIo&list=PLxzoU_Ud-MeKKnsdXnzJs1XQKQLj6CKLT&index=5)

[Linx Degust - Consultando Nota de Sincronismo](https://www.youtube.com/watch?v=BsNOJiITGGg&index=1&list=PLxzoU_Ud-MeKKnsdXnzJs1XQKQLj6CKLT)

### **Últimas Atualizações | Fique de Olho**

[Tamanho de imagens - PDV, AutoAtendimento Delphi, Auto](https://share.linx.com.br/display/FOOD/Tamanho+de+imagens+-+PDV%2C+AutoAtendimento+Delphi%2C+Auto+Atendimento+One+e+Mobile)  [Atendimento One e Mobile](https://share.linx.com.br/display/FOOD/Tamanho+de+imagens+-+PDV%2C+AutoAtendimento+Delphi%2C+Auto+Atendimento+One+e+Mobile) abr 25, 2024 • atualizado por [Matheus Carlos Dos Reis](https://share.linx.com.br/display/~matheus.reis) • [ver](https://share.linx.com.br/pages/diffpagesbyversion.action?pageId=16572177&selectedPageVersions=6&selectedPageVersions=5)  [alterações](https://share.linx.com.br/pages/diffpagesbyversion.action?pageId=16572177&selectedPageVersions=6&selectedPageVersions=5) [Configuração de impressora remota - Bematech 2500 / 4200 TH](https://share.linx.com.br/pages/viewpage.action?pageId=16572537) abr 19, 2024 • atualizado por [Paulo Alberto Dias](https://share.linx.com.br/display/~paulo.dias) • [ver alterações](https://share.linx.com.br/pages/diffpagesbyversion.action?pageId=16572537&selectedPageVersions=3&selectedPageVersions=2) [Degust One - Requisitos para emissão de nota fiscal](https://share.linx.com.br/pages/viewpage.action?pageId=349599207) abr 11, 2024 • atualizado por [Matheus Carlos Dos Reis](https://share.linx.com.br/display/~matheus.reis) • [ver](https://share.linx.com.br/pages/diffpagesbyversion.action?pageId=349599207&selectedPageVersions=2&selectedPageVersions=1)  [alterações](https://share.linx.com.br/pages/diffpagesbyversion.action?pageId=349599207&selectedPageVersions=2&selectedPageVersions=1) [Degust One - NF-e de Venda](https://share.linx.com.br/display/FOOD/Degust+One+-+NF-e+de+Venda) abr 10, 2024 • atualizado por [Matheus Carlos Dos Reis](https://share.linx.com.br/display/~matheus.reis) • [ver](https://share.linx.com.br/pages/diffpagesbyversion.action?pageId=16553801&selectedPageVersions=6&selectedPageVersions=5)  [alterações](https://share.linx.com.br/pages/diffpagesbyversion.action?pageId=16553801&selectedPageVersions=6&selectedPageVersions=5) [Degust One - Lançamento de notas fiscais de saída](https://share.linx.com.br/pages/viewpage.action?pageId=271193066) abr 10, 2024 • atualizado por [Matheus Carlos Dos Reis](https://share.linx.com.br/display/~matheus.reis) • [ver](https://share.linx.com.br/pages/diffpagesbyversion.action?pageId=271193066&selectedPageVersions=17&selectedPageVersions=16)  [alterações](https://share.linx.com.br/pages/diffpagesbyversion.action?pageId=271193066&selectedPageVersions=17&selectedPageVersions=16) [Degust One - NF-e de Venda Referenciada](https://share.linx.com.br/display/FOOD/Degust+One+-+NF-e+de+Venda+Referenciada)

abr 10, 2024 • atualizado por [Matheus Carlos Dos Reis](https://share.linx.com.br/display/~matheus.reis) • [ver](https://share.linx.com.br/pages/diffpagesbyversion.action?pageId=16553825&selectedPageVersions=5&selectedPageVersions=4)  [alterações](https://share.linx.com.br/pages/diffpagesbyversion.action?pageId=16553825&selectedPageVersions=5&selectedPageVersions=4)

- [Configuração Impressora Remota](https://share.linx.com.br/pages/viewpage.action?pageId=20182871)
- [Configuração Venda Cartão](https://share.linx.com.br/pages/viewpage.action?pageId=20182942)
- [Configurando CSC A1 PAF 5.6](https://share.linx.com.br/display/FOOD/Configurando+CSC+A1+-+PAF+5.6)
- [CPF não incluído por solicitação do](https://share.linx.com.br/pages/viewpage.action?pageId=16567171)  [consumidor](https://share.linx.com.br/pages/viewpage.action?pageId=16567171)
- [Configuração de porta do PinPad](https://share.linx.com.br/pages/viewpage.action?pageId=20154585)
- [Criação de usuário no PDV Linx](https://share.linx.com.br/pages/viewpage.action?pageId=13701326)  **[Degust](https://share.linx.com.br/pages/viewpage.action?pageId=13701326)**
- **[Desativar funcionários](https://share.linx.com.br/pages/viewpage.action?pageId=22818484)**
- [Desconto Aplicando configuração no](https://share.linx.com.br/pages/viewpage.action?pageId=13700848)  **[PDV](https://share.linx.com.br/pages/viewpage.action?pageId=13700848)**
- [Enviar Danfe para o e-mail do](https://share.linx.com.br/display/FOOD/Enviar+Danfe+para+o+e-mail+do+consumidor)  [consumidor](https://share.linx.com.br/display/FOOD/Enviar+Danfe+para+o+e-mail+do+consumidor)
- [Especificação dos campos da redução](https://share.linx.com.br/pages/viewpage.action?pageId=18552269)  [Z](https://share.linx.com.br/pages/viewpage.action?pageId=18552269)
- [Configuração SiTef Interativo v3.0](https://share.linx.com.br/pages/viewpage.action?pageId=11585555)
- **Exibição de Carga Tributária no Linx** [Degust PDV - Lei de Olho no Imposto](https://share.linx.com.br/pages/viewpage.action?pageId=11584323)
- **[Fechamento as Escuras](https://share.linx.com.br/display/FOOD/Fechamento+as+Escuras)**
- [Gerenciador de Impressão](https://share.linx.com.br/pages/viewpage.action?pageId=16569472)
- [Habilitando CPF na nota](https://share.linx.com.br/display/FOOD/Habilitando+CPF+na+nota)
- [Configurando TEF \(SITEF/PAYGO\)](https://share.linx.com.br/pages/viewpage.action?pageId=16569578)
- **[Horário de Verão Degust PDV](https://share.linx.com.br/pages/viewpage.action?pageId=30538569)** [Horário de verão - Entrada no](https://share.linx.com.br/pages/viewpage.action?pageId=16569541)  [horário de Verão](https://share.linx.com.br/pages/viewpage.action?pageId=16569541)
	- [Horário de verão Saída do](https://share.linx.com.br/pages/viewpage.action?pageId=30538568)  [horário de Verão](https://share.linx.com.br/pages/viewpage.action?pageId=30538568)
- [Consultar se a danfe está sendo](https://share.linx.com.br/pages/viewpage.action?pageId=20178623)  [enviada para os e-mail's dos](https://share.linx.com.br/pages/viewpage.action?pageId=20178623)  [consumidores](https://share.linx.com.br/pages/viewpage.action?pageId=20178623)
- [DEGUST PDV IMPRESSÃO DOS](https://share.linx.com.br/pages/viewpage.action?pageId=30518439)  [PRODUTOS NA PRODUÇÃO](https://share.linx.com.br/pages/viewpage.action?pageId=30518439) [/COZINHA](https://share.linx.com.br/pages/viewpage.action?pageId=30518439)
- Configurando o CEST no Linx Degust [PDV](https://share.linx.com.br/display/FOOD/Configurando+o+CEST+no+Linx+Degust+PDV)
- [Desativar/Ativar produto para venda](https://share.linx.com.br/pages/viewpage.action?pageId=16577574)
- Instalando ECF Bematech MP 4000 [TH FI - USB](https://share.linx.com.br/display/FOOD/Instalando+ECF+Bematech+MP+4000+TH+FI+-+USB)
- **[Integração borderô eletrônico](https://share.linx.com.br/pages/viewpage.action?pageId=24901803)**
- [Observação obrigatória e por produto](https://share.linx.com.br/pages/viewpage.action?pageId=18555202)
- [Periféricos Instalação e configurações](https://share.linx.com.br/pages/viewpage.action?pageId=16576222)
	- [Pin-pad não comunica](https://share.linx.com.br/pages/viewpage.action?pageId=18556820)
	- [Ativação SAT Sweda](https://share.linx.com.br/pages/viewpage.action?pageId=16572469)
	- [Instalação SAT Daruma](https://share.linx.com.br/pages/viewpage.action?pageId=16580100)
	- [Botão da gaveta desabilitado](https://share.linx.com.br/pages/viewpage.action?pageId=16572477)
	- [Configuração de impressão](https://share.linx.com.br/pages/viewpage.action?pageId=16572499)  [de pedidos para produção na](https://share.linx.com.br/pages/viewpage.action?pageId=16572499)  **[ECF](https://share.linx.com.br/pages/viewpage.action?pageId=16572499)**
	- [Configuração de impressora](https://share.linx.com.br/pages/viewpage.action?pageId=16572513)  [remota](https://share.linx.com.br/pages/viewpage.action?pageId=16572513)
	- [Configuração de impressora](https://share.linx.com.br/pages/viewpage.action?pageId=16572537)  [remota - Bematech 2500 /](https://share.linx.com.br/pages/viewpage.action?pageId=16572537)  [4200 TH](https://share.linx.com.br/pages/viewpage.action?pageId=16572537)
	- [Configuração SAT Elgin](https://share.linx.com.br/pages/viewpage.action?pageId=16572559)  [Linker II](https://share.linx.com.br/pages/viewpage.action?pageId=16572559)
	- [Departamento de Controle de](https://share.linx.com.br/pages/viewpage.action?pageId=16572613)  [Impressão - Configuração](https://share.linx.com.br/pages/viewpage.action?pageId=16572613)
	- **SAT Sweda: Em** [processamento](https://share.linx.com.br/display/FOOD/SAT+Sweda%3A+Em+processamento)
	- · [Instalação SAT SWEDA](https://share.linx.com.br/pages/viewpage.action?pageId=141594809)
	- [Troca do código de ativação](https://share.linx.com.br/pages/viewpage.action?pageId=142945583)  [SAT Bematech](https://share.linx.com.br/pages/viewpage.action?pageId=142945583)
	- · Instalação de Impressora [Remota - Bematech MP-4200](https://share.linx.com.br/pages/viewpage.action?pageId=483762462)  **[HS](https://share.linx.com.br/pages/viewpage.action?pageId=483762462)**

- [Permissão de Gerente no Usuário](https://share.linx.com.br/pages/viewpage.action?pageId=27128107)  [Degust Frente de Caixa](https://share.linx.com.br/pages/viewpage.action?pageId=27128107)
- [Nota Fiscal Eletrônica: Certificado p12](https://share.linx.com.br/pages/viewpage.action?pageId=18570196)
- [Resgate DOTZ Configuração](https://share.linx.com.br/pages/viewpage.action?pageId=20180671)
- $\blacksquare$  [Tamanho de fonte no TRP / KDS](https://share.linx.com.br/pages/viewpage.action?pageId=16567019)
- [Finalização automatica Call Center](https://share.linx.com.br/pages/viewpage.action?pageId=16569353)
- [Tamanho de imagens PDV,](https://share.linx.com.br/display/FOOD/Tamanho+de+imagens+-+PDV%2C+AutoAtendimento+Delphi%2C+Auto+Atendimento+One+e+Mobile)  [AutoAtendimento Delphi, Auto](https://share.linx.com.br/display/FOOD/Tamanho+de+imagens+-+PDV%2C+AutoAtendimento+Delphi%2C+Auto+Atendimento+One+e+Mobile)  [Atendimento One e Mobile](https://share.linx.com.br/display/FOOD/Tamanho+de+imagens+-+PDV%2C+AutoAtendimento+Delphi%2C+Auto+Atendimento+One+e+Mobile)
- [Tipo de venda site](https://share.linx.com.br/display/FOOD/Tipo+de+venda+site)
- [Trabalhando com Desconto Pré-](https://share.linx.com.br/pages/viewpage.action?pageId=11595243)[Cadastrado](https://share.linx.com.br/pages/viewpage.action?pageId=11595243)
- [Vale de falta de caixa Impressão no](https://share.linx.com.br/pages/viewpage.action?pageId=24901798)  [fechamento](https://share.linx.com.br/pages/viewpage.action?pageId=24901798)
- **[Trade importação Delivery](https://share.linx.com.br/pages/viewpage.action?pageId=81266134)**
- [Configurando balança Urano no Degust](https://share.linx.com.br/pages/viewpage.action?pageId=47189479)
- [Instalação impressora Zebra GC420T](https://share.linx.com.br/pages/viewpage.action?pageId=16548470)
- [Não atribui redução de BC em produtos](https://share.linx.com.br/pages/viewpage.action?pageId=47190044)
- [Venda Delivery Habilitar](https://share.linx.com.br/display/FOOD/Venda+Delivery+-+Habilitar)
- [Limpeza de cache Mobile/Tablet](https://share.linx.com.br/pages/viewpage.action?pageId=22809662)
- **[Venda Mesa Habilitar](https://share.linx.com.br/display/FOOD/Venda+Mesa+-+Habilitar)**
- [Venda Delivery Taxa de entrega](https://share.linx.com.br/display/FOOD/Venda+Delivery+-+Taxa+de+entrega)
- [Configuração Exibição do código de](https://share.linx.com.br/pages/viewpage.action?pageId=61342278)  [barras no cupom](https://share.linx.com.br/pages/viewpage.action?pageId=61342278)
- Como sair o CEST e NCM no cupom [fiscal](https://share.linx.com.br/display/FOOD/Como+sair+o+CEST+e+NCM+no+cupom+fiscal)
- [Venda Delivery Operacional](https://share.linx.com.br/display/FOOD/Venda+Delivery+-+Operacional)
- [Cadastro Localidade \(Cidade\)](https://share.linx.com.br/pages/viewpage.action?pageId=64144268)
- [Redução de base de cálculo](https://share.linx.com.br/pages/viewpage.action?pageId=16571868)  [Solicitação](https://share.linx.com.br/pages/viewpage.action?pageId=16571868)
- [Cadastro de Venda Mesa DEGUST](https://share.linx.com.br/display/FOOD/Cadastro+de+Venda+Mesa+-+DEGUST+PDV)  [PDV](https://share.linx.com.br/display/FOOD/Cadastro+de+Venda+Mesa+-+DEGUST+PDV)
- [Venda Mesa Operacional](https://share.linx.com.br/display/FOOD/Venda+Mesa+-+Operacional)
- **Liberação / Desbloqueio de Portas e** [URL Degust](https://share.linx.com.br/pages/viewpage.action?pageId=64146189)
- [Configurando Balanceamento de](https://share.linx.com.br/display/FOOD/Configurando+Balanceamento+de+cargas+para+KDS)  [cargas para KDS](https://share.linx.com.br/display/FOOD/Configurando+Balanceamento+de+cargas+para+KDS)
- [Configuração de cor de escrita e fundo](https://share.linx.com.br/pages/viewpage.action?pageId=65920714)  [do produto para o TRP \(KDS\)](https://share.linx.com.br/pages/viewpage.action?pageId=65920714)
- [Configuração de cor de tempo para o](https://share.linx.com.br/pages/viewpage.action?pageId=65920780)  [TRP \(KDS\)](https://share.linx.com.br/pages/viewpage.action?pageId=65920780)
- [Configuração de produto em espera](https://share.linx.com.br/pages/viewpage.action?pageId=67153402)  [Venda mesa](https://share.linx.com.br/pages/viewpage.action?pageId=67153402)
- [Alíquota FCP \(Fundo de combate a](https://share.linx.com.br/pages/viewpage.action?pageId=67945237)  [pobreza\)](https://share.linx.com.br/pages/viewpage.action?pageId=67945237)
- [GTIN Cadastro de código de barras](https://share.linx.com.br/pages/viewpage.action?pageId=67945412)  [no Linx Degust PDV](https://share.linx.com.br/pages/viewpage.action?pageId=67945412)
- [Autoatendimento Configurações Web](https://share.linx.com.br/pages/viewpage.action?pageId=49016719)  [e PDV](https://share.linx.com.br/pages/viewpage.action?pageId=49016719)
- **ICMS Efetivo Configuração no Linx Dequst**
- [O credito do cliente é insuficiente para](https://share.linx.com.br/pages/viewpage.action?pageId=100176420)  [transferência para conta cliente](https://share.linx.com.br/pages/viewpage.action?pageId=100176420)
- [Configuração de troco máximo](https://share.linx.com.br/pages/viewpage.action?pageId=100194477)
- **Trabalhando com controle aleatório de** [senhas](https://share.linx.com.br/pages/viewpage.action?pageId=100196196)
- [Configurações Fiscais de Produtos](https://share.linx.com.br/pages/viewpage.action?pageId=102684942)  [DEGUST PDV](https://share.linx.com.br/pages/viewpage.action?pageId=102684942)
- [Configuração Integrador MFE \(servidor\)](https://share.linx.com.br/pages/viewpage.action?pageId=105747197)
- [Configuração de taxa de Serviço](https://share.linx.com.br/pages/viewpage.action?pageId=105751904)  [Venda Mesa](https://share.linx.com.br/pages/viewpage.action?pageId=105751904)
- **Impressora Sweda SI300 não imprime** [todos os itens no sistema Degust](https://share.linx.com.br/pages/viewpage.action?pageId=105757348)
- **Instalação do Certificado Bloco X -**[Santa Catarina](https://share.linx.com.br/pages/viewpage.action?pageId=118365949)
- Habilitando nome do cliente no painel [de senha](https://share.linx.com.br/display/FOOD/Habilitando+nome+do+cliente+no+painel+de+senha)
- [Alterar a quantidade de alerta sonoro](https://share.linx.com.br/display/FOOD/Alterar+a+quantidade+de+alerta+sonoro+no+Painel+de+Senha)  [no Painel de Senha](https://share.linx.com.br/display/FOOD/Alterar+a+quantidade+de+alerta+sonoro+no+Painel+de+Senha)
- [Associação de assinatura S@T](https://share.linx.com.br/pages/viewpage.action?pageId=130526249)  **[Bematech](https://share.linx.com.br/pages/viewpage.action?pageId=130526249)**
- **Erro na geração do arquivo de** movimento: Cannot perform this [operation on a close dataset](https://share.linx.com.br/pages/viewpage.action?pageId=130526259)
- **[Sobreposição de tela no Degust](https://share.linx.com.br/pages/viewpage.action?pageId=131236098)**
- [Rejeição: Código de pais do](https://share.linx.com.br/pages/viewpage.action?pageId=137629887)  [destinatário inexistente](https://share.linx.com.br/pages/viewpage.action?pageId=137629887)
- [Relatório Caixa Parcial](https://share.linx.com.br/pages/viewpage.action?pageId=144328158)
- **[Integração iFood Degust](https://share.linx.com.br/pages/viewpage.action?pageId=145684894)** 
	- [Degust Como usar a nova](https://share.linx.com.br/pages/viewpage.action?pageId=111185046)  [integração iFood \(API\)](https://share.linx.com.br/pages/viewpage.action?pageId=111185046)
	- [IFOOD Integração](https://share.linx.com.br/pages/viewpage.action?pageId=13711950)
	- [Degust Não consigo ativar a](https://share.linx.com.br/pages/viewpage.action?pageId=133771565)  [loja no iFood](https://share.linx.com.br/pages/viewpage.action?pageId=133771565)
	- [Degust Pedidos rejeitados](https://share.linx.com.br/pages/viewpage.action?pageId=145685090)  [iFood: Existem produtos não](https://share.linx.com.br/pages/viewpage.action?pageId=145685090)  [cadastrados](https://share.linx.com.br/pages/viewpage.action?pageId=145685090)
	- [Pickupcode IFOOD](https://share.linx.com.br/display/FOOD/Pickupcode+IFOOD)
- [Valor inválido. O valor deve ser menor](https://share.linx.com.br/pages/viewpage.action?pageId=150154422)  [ou igual ao total](https://share.linx.com.br/pages/viewpage.action?pageId=150154422)
- **[Integração SEM PARAR \(Drive Thru\)](https://share.linx.com.br/pages/viewpage.action?pageId=170004809)**
- **[Erro no lançamento de venda no AA](https://share.linx.com.br/pages/viewpage.action?pageId=244717605)**
- [Autoatendimento Vertical](https://share.linx.com.br/pages/viewpage.action?pageId=67145427)  [Configurações Web e PDV](https://share.linx.com.br/pages/viewpage.action?pageId=67145427)
- **Erro: "Exception EMCIDeviceError in** [module LinxPainelSenha.exe at](https://share.linx.com.br/pages/viewpage.action?pageId=138644074)  [0016E7C2." ao abrir painel de senha.](https://share.linx.com.br/pages/viewpage.action?pageId=138644074)
- [Degust PDV Identificação de versão Degust](https://share.linx.com.br/pages/viewpage.action?pageId=22810614)  **[PDV](https://share.linx.com.br/pages/viewpage.action?pageId=22810614)**
- <sup>o</sup> [Informações fiscais](https://share.linx.com.br/pages/viewpage.action?pageId=11591564)
	- [ER-PAF-ECF 02.03 e Superiores](https://share.linx.com.br/pages/viewpage.action?pageId=113291680)
	- [Bloco X \(10\)](https://share.linx.com.br/pages/viewpage.action?pageId=113291680)
		- **[Informações Gerais](https://share.linx.com.br/pages/viewpage.action?pageId=113291682)**
		- [Instalação e Configuração do](https://share.linx.com.br/pages/viewpage.action?pageId=113291685)  [Certificado A1](https://share.linx.com.br/pages/viewpage.action?pageId=113291685)
	- **[Inclusão de redução Z no PDV](https://share.linx.com.br/pages/viewpage.action?pageId=13711323)**
	- **NFC-e | Tratamento de Falha de** [Retorno](https://share.linx.com.br/display/FOOD/NFC-e+%7C+Tratamento+de+Falha+de+Retorno)
	- **Nova Lei da Gorieta**
	- [Tabela CEST Anexo XVIII Produtos](https://share.linx.com.br/pages/viewpage.action?pageId=11596177)  [Alimentícios](https://share.linx.com.br/pages/viewpage.action?pageId=11596177)
	- [Nota fiscal eletrônica \(NFE\) Consulta](https://share.linx.com.br/pages/viewpage.action?pageId=16573069)  [de disponibilidade dos serviços \(status\)](https://share.linx.com.br/pages/viewpage.action?pageId=16573069)
	- [Prazo de cancelamento de NFC-e MG](https://share.linx.com.br/display/FOOD/Prazo+de+cancelamento+de+NFC-e+-+MG)
	- **[Gerar registros do PAF-ECF](https://share.linx.com.br/display/FOOD/Gerar+registros+do+PAF-ECF)**
	- **ECF no Espirito Santo Status** ["Aguardando Software House" na](https://share.linx.com.br/pages/viewpage.action?pageId=21496083)  [SEFAZ.](https://share.linx.com.br/pages/viewpage.action?pageId=21496083)
	- **[Instalações Programas Fiscais](https://share.linx.com.br/pages/viewpage.action?pageId=30508166)** [CDF - Linx Degust - Guia de](https://share.linx.com.br/pages/viewpage.action?pageId=30508162)  [instalação](https://share.linx.com.br/pages/viewpage.action?pageId=30508162)
	- [Ao acessar o novo portal do Mid-e não](https://share.linx.com.br/pages/viewpage.action?pageId=101512417)  [apresenta os módulos](https://share.linx.com.br/pages/viewpage.action?pageId=101512417)
	- Nova Resolução da SEFAZ -[Desoneração ICMS - PDV](https://share.linx.com.br/pages/viewpage.action?pageId=129239669)
	- **[Erros e Rejeições NFC-e](https://share.linx.com.br/pages/viewpage.action?pageId=138643788)**
	- **[Nota Premiada MS](https://share.linx.com.br/display/FOOD/Nota+Premiada+MS)**
	- [Retornos transmissão de notas NFC-e](https://share.linx.com.br/pages/viewpage.action?pageId=159555803) [/S@T](https://share.linx.com.br/pages/viewpage.action?pageId=159555803)
- o [Instalação / Atualizações](https://share.linx.com.br/pages/viewpage.action?pageId=13713841)
- o [Instalação do Linx Degust PDV](https://share.linx.com.br/pages/viewpage.action?pageId=22810633)
- <sup>o</sup> [Instalação SAT Elgin Linker I](https://share.linx.com.br/pages/viewpage.action?pageId=22814037)
- [KDS Priorização VOXLINE](https://share.linx.com.br/pages/viewpage.action?pageId=461476934)
- [Linx Degust Guia de Instalação CDF em](https://share.linx.com.br/pages/viewpage.action?pageId=32670990)  **[Tocantins](https://share.linx.com.br/pages/viewpage.action?pageId=32670990)**
- <sup>o</sup> [Novidades PDV \(Release\)](https://share.linx.com.br/pages/viewpage.action?pageId=11579429)
- $2018$ 
	- [Linx Degust PDV Release](https://share.linx.com.br/display/FOOD/Linx+Degust+PDV+-+Release+3.0.24.3)  [3.0.24.3](https://share.linx.com.br/display/FOOD/Linx+Degust+PDV+-+Release+3.0.24.3)
	- [Linx Degust PDV Release](https://share.linx.com.br/display/FOOD/Linx+Degust+PDV+-+Release+3.0.24.0)  [3.0.24.0](https://share.linx.com.br/display/FOOD/Linx+Degust+PDV+-+Release+3.0.24.0)
	- [Linx Degust PDV Release](https://share.linx.com.br/display/FOOD/Linx+Degust+PDV+-+Release+3.0.23.7)
	- [3.0.23.7](https://share.linx.com.br/display/FOOD/Linx+Degust+PDV+-+Release+3.0.23.7)
	- [Linx Degust PDV Release](https://share.linx.com.br/display/FOOD/Linx+Degust+PDV+-+Release+3.0.23.6)  [3.0.23.6](https://share.linx.com.br/display/FOOD/Linx+Degust+PDV+-+Release+3.0.23.6)
	- [Linx Degust PDV Release](https://share.linx.com.br/display/FOOD/Linx+Degust+PDV+-+Release+3.0.23.5)   $3.0.23.5$
	- [Linx Degust PDV Release](https://share.linx.com.br/display/FOOD/Linx+Degust+PDV+-+Release+3.0.23.4)  [3.0.23.4](https://share.linx.com.br/display/FOOD/Linx+Degust+PDV+-+Release+3.0.23.4)
- $-2017$  $-2017$ 
	- [Linx Degust PDV Release](https://share.linx.com.br/display/FOOD/Linx+Degust+PDV+-+Release+3.0.23.0)   $3.0.23.0$
	- [Linx Degust PDV Release](https://share.linx.com.br/display/FOOD/Linx+Degust+PDV+-+Release+3.0.22.03)
	- [3.0.22.03](https://share.linx.com.br/display/FOOD/Linx+Degust+PDV+-+Release+3.0.22.03)
	- [Linx Degust PDV Release](https://share.linx.com.br/display/FOOD/Linx+Degust+PDV+-+Release+3.0.20.11)  [3.0.20.11](https://share.linx.com.br/display/FOOD/Linx+Degust+PDV+-+Release+3.0.20.11)
	- [Linx Degust PDV Release](https://share.linx.com.br/display/FOOD/Linx+Degust+PDV+-+Release+3.0.19.01)
	- [3.0.19.01](https://share.linx.com.br/display/FOOD/Linx+Degust+PDV+-+Release+3.0.19.01)
- [2016](https://share.linx.com.br/display/FOOD/2016)
	- [Linx Degust PDV Release](https://share.linx.com.br/display/FOOD/Linx+Degust+PDV+-+Release+3.0.17.15)  [3.0.17.15](https://share.linx.com.br/display/FOOD/Linx+Degust+PDV+-+Release+3.0.17.15)
	- [Linx Degust PDV Release](https://share.linx.com.br/display/FOOD/Linx+Degust+PDV+-+Release+3.0.17.10)
	- [3.0.17.10](https://share.linx.com.br/display/FOOD/Linx+Degust+PDV+-+Release+3.0.17.10)
	- [Linx Degust PDV Release](https://share.linx.com.br/display/FOOD/Linx+Degust+PDV+-+Release+3.0.17.07)  [3.0.17.07](https://share.linx.com.br/display/FOOD/Linx+Degust+PDV+-+Release+3.0.17.07)
	- [Linx Degust PDV Release](https://share.linx.com.br/display/FOOD/Linx+Degust+PDV+-+Release+3.0.16.08)  [3.0.16.08](https://share.linx.com.br/display/FOOD/Linx+Degust+PDV+-+Release+3.0.16.08)
	- [Linx Degust PDV Release](https://share.linx.com.br/display/FOOD/Linx+Degust+PDV+-+Release+3.0.16.07)  [3.0.16.07](https://share.linx.com.br/display/FOOD/Linx+Degust+PDV+-+Release+3.0.16.07)
	- [Linx Degust PDV Release](https://share.linx.com.br/display/FOOD/Linx+Degust+PDV+-+Release+3.0.16.06)  [3.0.16.06](https://share.linx.com.br/display/FOOD/Linx+Degust+PDV+-+Release+3.0.16.06)
	- [Linx Degust PDV Release](https://share.linx.com.br/display/FOOD/Linx+Degust+PDV+-+Release+3.0.17.06)  [3.0.17.06](https://share.linx.com.br/display/FOOD/Linx+Degust+PDV+-+Release+3.0.17.06)
	- [Linx Degust PDV Release](https://share.linx.com.br/display/FOOD/Linx+Degust+PDV+-+Release+3.0.17.01)  [3.0.17.01](https://share.linx.com.br/display/FOOD/Linx+Degust+PDV+-+Release+3.0.17.01)
	- [Linx Degust PDV Release](https://share.linx.com.br/display/FOOD/Linx+Degust+PDV+-+Release+3.0.16.10)  [3.0.16.10](https://share.linx.com.br/display/FOOD/Linx+Degust+PDV+-+Release+3.0.16.10)
- $-2015$  $-2015$ 
	- Linx Dequst PDV 5.5 -[Release 3.0.16.3](https://share.linx.com.br/display/FOOD/Linx+Degust+PDV+-+5.5+-+Release+3.0.16.3)
	- [Linx Degust PDV 5.5](https://share.linx.com.br/display/FOOD/Linx+Degust+PDV+-+5.5+-+Release+3.0.16.2)
	- [Release 3.0.16.2](https://share.linx.com.br/display/FOOD/Linx+Degust+PDV+-+5.5+-+Release+3.0.16.2) [Linx Degust PDV - 5.5 -](https://share.linx.com.br/display/FOOD/Linx+Degust+PDV+-+5.5+-+Release+3.0.16.0)
	- [Release 3.0.16.0](https://share.linx.com.br/display/FOOD/Linx+Degust+PDV+-+5.5+-+Release+3.0.16.0)
	- [Linx Degust PDV 5.5](https://share.linx.com.br/display/FOOD/Linx+Degust+PDV+-+5.5+-+Release+3.0.15.3)  [Release 3.0.15.3](https://share.linx.com.br/display/FOOD/Linx+Degust+PDV+-+5.5+-+Release+3.0.15.3)
	- [Linx Degust PDV 5.5](https://share.linx.com.br/display/FOOD/Linx+Degust+PDV+-+5.5+-+Release+3.0.15.0)  [Release 3.0.15.0](https://share.linx.com.br/display/FOOD/Linx+Degust+PDV+-+5.5+-+Release+3.0.15.0)
	- [Linx Degust PDV 5.5](https://share.linx.com.br/display/FOOD/Linx+Degust+PDV+-+5.5+-+Release+3.0.14.2)
	- [Release 3.0.14.2](https://share.linx.com.br/display/FOOD/Linx+Degust+PDV+-+5.5+-+Release+3.0.14.2)
	- [Linx Degust PDV 5.5](https://share.linx.com.br/display/FOOD/Linx+Degust+PDV+-+5.5+-+Release+3.0.14.0)  [Release 3.0.14.0](https://share.linx.com.br/display/FOOD/Linx+Degust+PDV+-+5.5+-+Release+3.0.14.0)
	- [Linx Degust PDV 5.5](https://share.linx.com.br/display/FOOD/Linx+Degust+PDV+-+5.5+-+Release+3.0.13.1)  [Release 3.0.13.1](https://share.linx.com.br/display/FOOD/Linx+Degust+PDV+-+5.5+-+Release+3.0.13.1)
	- Linx Degust PDV 5.5 -[Release 3.0.13.0](https://share.linx.com.br/display/FOOD/Linx+Degust+PDV+-+5.5+-+Release+3.0.13.0)
	- [Linx Degust PDV 5.5](https://share.linx.com.br/display/FOOD/Linx+Degust+PDV+-+5.5+-+Release+3.0.12.0)
	- [Release 3.0.12.0](https://share.linx.com.br/display/FOOD/Linx+Degust+PDV+-+5.5+-+Release+3.0.12.0)
	- Linx Dequst PDV 5.5 -[Release 3.0.11.0](https://share.linx.com.br/display/FOOD/Linx+Degust+PDV+-+5.5+-+Release+3.0.11.0)
	- [Linx Degust PDV 5.5](https://share.linx.com.br/display/FOOD/Linx+Degust+PDV+-+5.5+-+Release+3.0.0.21)  [Release 3.0.0.21](https://share.linx.com.br/display/FOOD/Linx+Degust+PDV+-+5.5+-+Release+3.0.0.21)
	- Linx Degust PDV 5.5 -
	- [Release 3.0.0.10](https://share.linx.com.br/display/FOOD/Linx+Degust+PDV+-+5.5+-+Release+3.0.0.10)

[2014](https://share.linx.com.br/display/FOOD/2014)

- [Linx Degust PDV 5.5](https://share.linx.com.br/display/FOOD/Linx+Degust+PDV+-+5.5+-+Release+3.0.0.17)  [Release 3.0.0.17](https://share.linx.com.br/display/FOOD/Linx+Degust+PDV+-+5.5+-+Release+3.0.0.17)
- [Linx Degust PDV 5.3](https://share.linx.com.br/display/FOOD/Linx+Degust+PDV+-+5.3+-+Release+3.0.0.15)  [Release 3.0.0.15](https://share.linx.com.br/display/FOOD/Linx+Degust+PDV+-+5.3+-+Release+3.0.0.15)
- [Linx Degust PDV 5.3](https://share.linx.com.br/display/FOOD/Linx+Degust+PDV+-+5.3+-+Release+2.0.9.82)  [Release 2.0.9.82](https://share.linx.com.br/display/FOOD/Linx+Degust+PDV+-+5.3+-+Release+2.0.9.82)

### <sup>o</sup> [Relatórios - PDV](https://share.linx.com.br/pages/viewpage.action?pageId=11591617)

- [Consulta de faturamento PDV](https://share.linx.com.br/display/FOOD/Consulta+de+faturamento+-+PDV)
- **Fechamento de caixa não apresenta o**
- [desconto da sangria](https://share.linx.com.br/pages/viewpage.action?pageId=141590548)
- [Relatório Venda Balcão PDV](https://share.linx.com.br/pages/viewpage.action?pageId=35445208)

#### <sup>o</sup> [Rotinas operacionais](https://share.linx.com.br/display/FOOD/Rotinas+operacionais)

- [Abertura de Caixa](https://share.linx.com.br/display/FOOD/Abertura+de+Caixa)
- **[App consumidor](https://share.linx.com.br/display/FOOD/App+consumidor)**
- Gerar Arquivo de movimento Exportar [Vendas ao Degust Web](https://share.linx.com.br/display/FOOD/Gerar+Arquivo+de+movimento+-+Exportar+Vendas+ao+Degust+Web)
- [APP do Consumidor Como funciona?](https://share.linx.com.br/pages/viewpage.action?pageId=22807684)
- [Composição de produto Como](https://share.linx.com.br/pages/viewpage.action?pageId=21595513)  [funciona?](https://share.linx.com.br/pages/viewpage.action?pageId=21595513)
- [Degust Mobile Como Funciona?](https://share.linx.com.br/pages/viewpage.action?pageId=50799704)
- [Inutilização de Notas NFC-e / S@T /](https://share.linx.com.br/pages/viewpage.action?pageId=30518418)  **[MFE](https://share.linx.com.br/pages/viewpage.action?pageId=30518418)**
- **DEGUST PDV NÃO APARECE** [NENHUM FINALIZADOR NA SANGRIA](https://share.linx.com.br/pages/viewpage.action?pageId=67142989)
- [Observação no Degust Mobile](https://share.linx.com.br/pages/viewpage.action?pageId=37399714)
- [Operacional de Junção de Cartão no](https://share.linx.com.br/pages/viewpage.action?pageId=30519546)  [sistema Degust.](https://share.linx.com.br/pages/viewpage.action?pageId=30519546)
- [Pagando com Dotz](https://share.linx.com.br/display/FOOD/Pagando+com+Dotz)
- [Redução e fechamento de caixa](https://share.linx.com.br/pages/viewpage.action?pageId=13700459)
- [Reimpressão de redução de caixa](https://share.linx.com.br/pages/viewpage.action?pageId=16576051)
- [Reimpressão do fechamento de caixa /](https://share.linx.com.br/pages/viewpage.action?pageId=16574653)  [caixa diário](https://share.linx.com.br/pages/viewpage.action?pageId=16574653)
- [Reimpressão fechamento de caixa](https://share.linx.com.br/pages/viewpage.action?pageId=16574773)  [Caixa por abertura](https://share.linx.com.br/pages/viewpage.action?pageId=16574773)
- [Rotina operacional \(Convencional e 24](https://share.linx.com.br/pages/viewpage.action?pageId=17181716)  [horas\)](https://share.linx.com.br/pages/viewpage.action?pageId=17181716)
- [Sangria PDV](https://share.linx.com.br/display/FOOD/Sangria+-+PDV)
	- [Como realizar sangrias no](https://share.linx.com.br/display/FOOD/Como+realizar+sangrias+no+Degust+PDV+One)  [Degust PDV One](https://share.linx.com.br/display/FOOD/Como+realizar+sangrias+no+Degust+PDV+One) [Como realizar uma](https://share.linx.com.br/pages/viewpage.action?pageId=413333375) 
		- [redução de caixa no](https://share.linx.com.br/pages/viewpage.action?pageId=413333375)
		- [Degust PDV One](https://share.linx.com.br/pages/viewpage.action?pageId=413333375)
- **[Suprimento](https://share.linx.com.br/display/FOOD/Suprimento)**
- [Transmissão de notas \(NFC-e\)](https://share.linx.com.br/pages/viewpage.action?pageId=16576073) [Transmissão de Notas](https://share.linx.com.br/pages/viewpage.action?pageId=138645016)  [Pendentes](https://share.linx.com.br/pages/viewpage.action?pageId=138645016)
- TRP por área / Pedido -
- [Funcionalidades](https://share.linx.com.br/pages/viewpage.action?pageId=16576195) [Utilização do integrador MFE](https://share.linx.com.br/pages/viewpage.action?pageId=48996207)
- [Venda conta cliente Operacional](https://share.linx.com.br/display/FOOD/Venda+conta+cliente+-+Operacional)
- [Vendas em aberto na Redução de](https://share.linx.com.br/pages/viewpage.action?pageId=123065099)  [Caixa](https://share.linx.com.br/pages/viewpage.action?pageId=123065099)
- [Vendas não importadas no Degust One](https://share.linx.com.br/pages/viewpage.action?pageId=111200244)
- [\[INTERNO\] Como consultar e extrair](https://share.linx.com.br/display/FOOD/%5BINTERNO%5D+Como+consultar+e+extrair+log+do+ifood)
- [log do ifood](https://share.linx.com.br/display/FOOD/%5BINTERNO%5D+Como+consultar+e+extrair+log+do+ifood)
- [Ativação QR Linx Degust PDV](https://share.linx.com.br/pages/viewpage.action?pageId=139712819)
- **ENCERRAMENTO DELIVERY TAKE** [OUT \(RETIRADA NA LOJA\)](https://share.linx.com.br/pages/viewpage.action?pageId=421488497)
- [Ativação do PIX no Linx Degust PDV](https://share.linx.com.br/pages/viewpage.action?pageId=194146920)

<sup>o</sup> [Validação e geração de arquivos fiscais](https://share.linx.com.br/pages/viewpage.action?pageId=16579065)

- [Arquivo de download de XML](https://share.linx.com.br/display/FOOD/Arquivo+de+download+de+XML+corrompido+-+Mid-e+Portal)  [corrompido - Mid-e Portal](https://share.linx.com.br/display/FOOD/Arquivo+de+download+de+XML+corrompido+-+Mid-e+Portal)
- [Arquivo PAF ECF equipamento não](https://share.linx.com.br/pages/viewpage.action?pageId=18556964)  [pertence ao contribuinte](https://share.linx.com.br/pages/viewpage.action?pageId=18556964)
- **[Como instalar o Microsoft Silverlight](https://share.linx.com.br/display/FOOD/Como+instalar+o+Microsoft+Silverlight)**
- [Comparação dos arquivos fiscais XML](https://share.linx.com.br/pages/viewpage.action?pageId=16579089)
- [Consulta das notas fiscais NFC-e/S@T](https://share.linx.com.br/pages/viewpage.action?pageId=105747170)  [- Novo Portal Mid-e](https://share.linx.com.br/pages/viewpage.action?pageId=105747170)
- [Consulta de agendador de download](https://share.linx.com.br/display/FOOD/Consulta+de+agendador+de+download+Xml)  [Xml](https://share.linx.com.br/display/FOOD/Consulta+de+agendador+de+download+Xml)
- [Consulta de NFC-e no portal do](https://share.linx.com.br/display/FOOD/Consulta+de+NFC-e+no+portal+do+FiscalFlow)  **[FiscalFlow](https://share.linx.com.br/display/FOOD/Consulta+de+NFC-e+no+portal+do+FiscalFlow)**
- [Download de Arquivos XML Portal](https://share.linx.com.br/display/FOOD/Download+de+Arquivos+XML+-+Portal+MID-E)  [MID-E](https://share.linx.com.br/display/FOOD/Download+de+Arquivos+XML+-+Portal+MID-E)
- **Erro: Não existem módulos** [relacionados - Portal MID-e](https://share.linx.com.br/pages/viewpage.action?pageId=16579715)
- **[Erro ao transmitir o arquivo TED](https://share.linx.com.br/display/FOOD/Erro+ao+transmitir+o+arquivo+TED)**
- [Erro desconhecido. iRetorno = "-1"](https://share.linx.com.br/pages/viewpage.action?pageId=13711348)  CAT<sub>52</sub>
- Fiscal Flow Download XML e [Programação Mensal](https://share.linx.com.br/pages/viewpage.action?pageId=105747127)
- [Gerando arquivo CAT-52 \(NFP\)](https://share.linx.com.br/display/FOOD/Gerando+arquivo+CAT-52+%28NFP%29+-+Daruma+GAD)  [Daruma GAD](https://share.linx.com.br/display/FOOD/Gerando+arquivo+CAT-52+%28NFP%29+-+Daruma+GAD)
- [Gerando arquivo CAT-52 Bematech](https://share.linx.com.br/pages/viewpage.action?pageId=17181697)
- [Gerando arquivo CAT-52 Epson](https://share.linx.com.br/display/FOOD/Gerando+arquivo+CAT-52+-+Epson)
- [Gerando arquivo CAT-52 Sweda](https://share.linx.com.br/display/FOOD/Gerando+arquivo+CAT-52+-+Sweda)
- [Gerando arquivo MFD Bematech](https://share.linx.com.br/display/FOOD/Gerando+arquivo+MFD+-+Bematech)
- [Gerando arquivo MFD Elgin K](https://share.linx.com.br/display/FOOD/Gerando+arquivo+MFD+-+Elgin+K)
- [Gerando arquivo TDM Bematech](https://share.linx.com.br/display/FOOD/Gerando+arquivo+TDM+-+Bematech)
- $\blacksquare$  [Gerando arquivo TDM Daruma](https://share.linx.com.br/display/FOOD/Gerando+arquivo+TDM+-+Daruma)
- [Gerando arquivo TDM Sweda](https://share.linx.com.br/display/FOOD/Gerando+arquivo+TDM+-+Sweda)
- **Identificação do PAF ECF (Via** [sistema\)](https://share.linx.com.br/pages/viewpage.action?pageId=17176741)
- [Identificação do PAF ECF \(Via site\)](https://share.linx.com.br/pages/viewpage.action?pageId=17176764)
- [Nomenclatura dos Arquivos do CAT52](https://share.linx.com.br/display/FOOD/Nomenclatura+dos+Arquivos+do+CAT52)
- [Nota indisponível: Portal da Sefaz \(SP\)](https://share.linx.com.br/pages/viewpage.action?pageId=18556931)
- [Verificando e instalando firebird](https://share.linx.com.br/display/FOOD/Verificando+e+instalando+firebird)
- [Manual Bloco X](https://share.linx.com.br/display/FOOD/Manual+Bloco+X)
- [Mensagem de Alto Impacto Lais Degust](https://share.linx.com.br/display/FOOD/Mensagem+de+Alto+Impacto+Lais+Degust)